### **Integrate Changes**

\$ git merge <branch-to-integrate>

When your new feature is ready, you might want to integrate it into another branch (e.g. your production or testing branch).

First, switch to the branch that is supposed to receive these changes. Then, call the "git merge" command with the name of the branch you want to integrate.

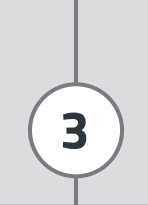

## **Understanding Branches**

We often have to work on multiple things in parallel: feature X, bugfix #32, feature Y… This makes it all too easy to lose track of where each change belongs. Therefore, it's essential to keep these contexts separate from each other.

Grouping related changes in their own context has multiple benefits: your coworkers can better understand what happened because they only have to look at code that really concerns them. And you can stay relaxed, because when you mess up, you mess up only this context.

Branches do just this: they provide a context that keeps your work and your changes separate from any other context.

At each point in time, you can only work in one context – the context of the currently checked out branch (which is also called the "HEAD" branch in Git).

Your project's working directory contains the files that correspond to this branch. When you check out a different branch (make it "HEAD"), Git replaces the files in your working directory with the ones that match this branch.

## **Switch Contexts**

#### \$ git checkout <new-branch-name>

To start working on a different context, you need to tell Git that you want to switch to it. You do this by "checking out" the branch with the "git checkout" command.

Every commit you make – until you switch branches again – will be recorded in this branch and kept separate from your other contexts.

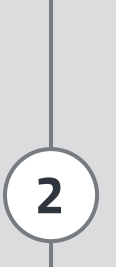

# **Start a New Feature**

\$ git branch <new-branch-name>

Whenever you start a new feature, a new experiment or a new bugfix, you should create a new branch. In Git, this is extremely fast and easy: just call "git branch <newbranch-name>" and you have a new, separate context.

Don't be shy about creating new branches: it costs you nothing.

**1**

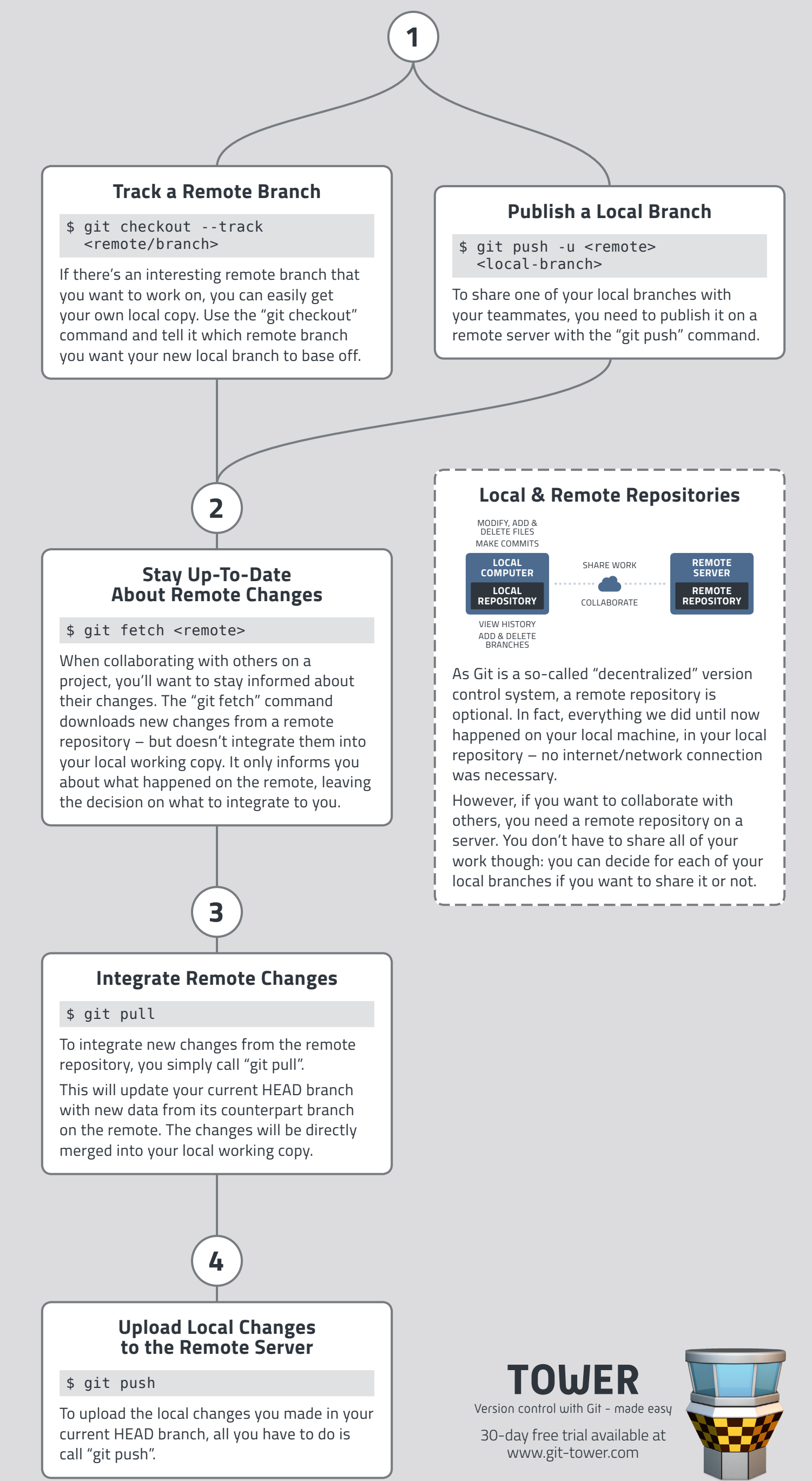

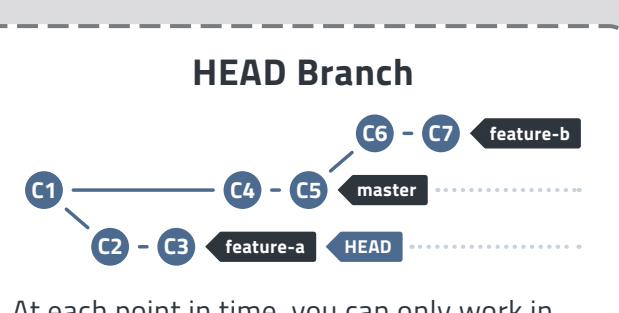

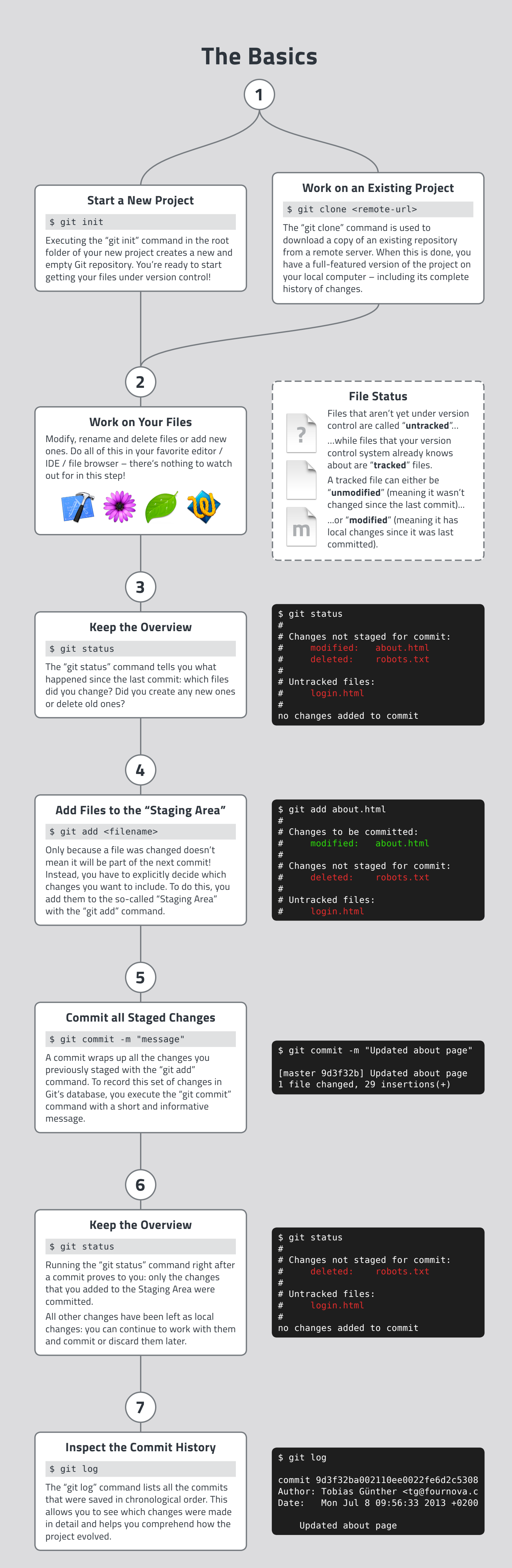

# **Sharing Work via Remote Repositories**

# **Branching & Merging**

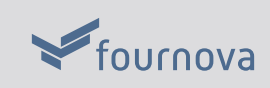

# **Understanding the Workflow of Version Control**

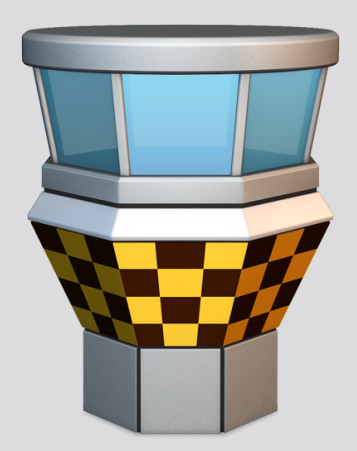

presented by [TOWER](http://www.git-tower.com/?utm_source=Tower+Blog&utm_medium=cheat+sheet+pdf&utm_content=german+version&utm_campaign=Tower+website) › Version control with Git - made easy

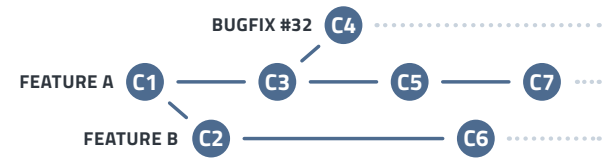